# שלבי ביצוע פרויקט במעבדה

## הקדמה

בדף זה אנו נסביר את מהלך הפרוייקט של הסטודנטים מול המעבדה. חוץ מביצוע הפרוייקט על כל פרטיו כפי שנקבע עם המנחה, נקבעו מספר פגישות יסוד שעל הסטודנטים לקיים מול סגל המעבדה בשביל ליצור נקודות בקרה בה ניתן יהיה לסגל המעבדה לבצע תיאום ציפיות מול הסטודנטים )וההפך(.

#### פרטי הקורס

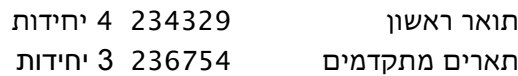

# תחילת הפרוייקט

- פגישת הכרות עם נציג סגל המעבדה )מהנדס או מנחה( .
- על הסטודנט להרשם, באישור מהנדס המעבדה, לקורס לאחר בחירת פרוייקט פנוי מהרשימה או לאחר פגישה מול המנחה.
	- פתיחת חשבון במעבדה.
- פגישת התנעה (kick off) בה הסטודנטים יציגו את את נושא הפרוייקט, ואת מהלך הביצוע.ע"פ ההנחיות במסמך ההתנעה הנמצא באתר המעבדה. .

#### אמצע הפרוייקט .

במהלך התקופה הסטודנטים יקבעו פגישות שבועייות עם המנחה ויעבדו על בעיית הפרוייקט לקראת מצגת האמצע. ע"פ ההתקדמות ובהסכמת המנחה תבצע הצגת אמצע של הפרויקט ע"פ התכולה שנקבעה בפגישת ההתנעה בפרום מהנדס המעבדה מנחה וכל הסטודנטים המעורבים בפרוייקט. תאריך המצגת ייקבע בתאום עם המנחה, ומהנדס המעבדה.

## סיום הפרוייקט

בסיום כל פרויקט מתקיימת מצגת (סמינר) בת כ- 30 דקות , בה מציגים הסטודנטים את עבודתם. יש להכין את המצגת בסביבת PowerPoint-MS( או כלי דומה(. תאריך המצגת ייקבע בתאום עם המנחה, ומהנדס המעבדה המצגת תכלול הצגת הבעיה סקירה ספרותית )מלבד פרוייקטים ישומיים – ראה דרישות מפרוייקטים ישומיים – בתוצרי הפרוייקט) פתרונות אפשריים פירוט הפתרונות כולל תוצאות איכותיות וכמותיות (אם ישנן כאלה) באופן ברור כולל גרפים ותמונות , הצעות להמשך ומסקנות.

## תוצרי הפרוייקט

- מצגת סיום
- דו"ח פרוייקט או מדריך משתמש ווידאו הדגמה בפרוייקטים ישומיים.
	- דף באתר המעבדה ע"פ ההנחיות באתר המעבדה.